*Transient Heat Conduction Formulas...* 1/7

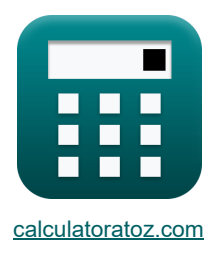

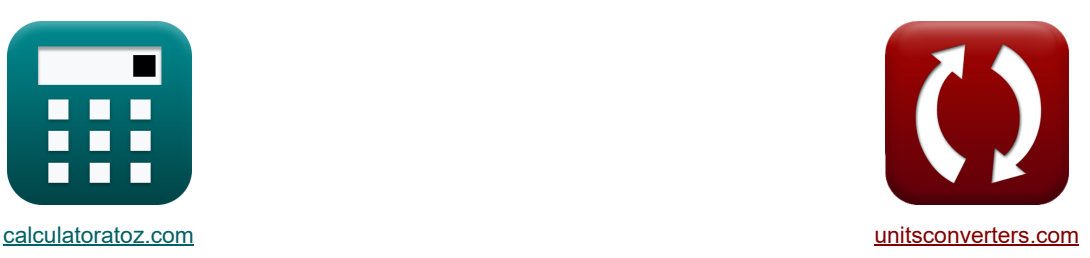

# **Transiente Wärmeleitung Formeln**

Beispiele!

[Rechner!](https://www.calculatoratoz.com/de) [Konvertierungen!](https://www.unitsconverters.com/de) Konvertierungen!

Lesezeichen **[calculatoratoz.com](https://www.calculatoratoz.com/de)**, **[unitsconverters.com](https://www.unitsconverters.com/de)**

Größte Abdeckung von Rechnern und wächst - **30.000+ Rechner!** Rechnen Sie mit einer anderen Einheit für jede Variable - **Eingebaute Einheitenumrechnung!** Größte Sammlung von Maßen und Einheiten - **250+ Messungen!**

Fühlen Sie sich frei, dieses Dokument mit Ihren Freunden zu TEILEN!

*[Bitte hinterlassen Sie hier Ihr Rückkoppelung...](https://docs.google.com/forms/d/e/1FAIpQLSf4b4wDgl-KBPJGChMJCxFlqrHvFdmw4Z8WHDP7MoWEdk8QOw/viewform?usp=pp_url&entry.1491156970=Transiente%20W%C3%A4rmeleitung%20Formeln)*

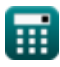

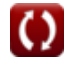

## **Liste von 13 Transiente Wärmeleitung Formeln**

| Transiente Wärmeleitung C                                                                                         |                                                                                    |
|----------------------------------------------------------------------------------------------------|------------------------------------------------------------------------------------|
| 1) Änderung der inneren Energie des konzentreiten Körpers C                                                       |                                                                                    |
| C/ΔU = ρ · c · V <sub>T</sub> · (T <sub>o</sub> − t <sub>f</sub> ) · (1 − (exp(−(Bi · Fo)))))                     | Rechner of $f(\text{man C})$                                                       |
| 2583.765J = 5.51kg/m·120J/(kg*K) · 63m·(20K − 10K) · (1 − (exp(−(0.012444 · 0.5)))))                              |                                                                                    |
| 20.0583.765J = 5.51kg/m·120J/(kg*K) · 63m·(20K − 10K) · (1 − (exp(−(0.012444 · 0.5)))))                           |                                                                                    |
| 21.0583.765J = 5.51kg/m·63m·4J/(kg*K)                                                                             |                                                                                    |
| 32.0.006222 = $-\frac{0.04W/m*K}{5.51kg/m·63m·4J/(kg*K)}$                                                         |                                                                                    |
| 43.0                                                                                                    | Desamtwärmeübertragungsrate C                                                      |
| 553.765J = 5.51kg/m·120J/(kg*K) · 63m·(20K − 10K) · (1 − (exp(−(0.012444 · 0.5)))))                               |                                                                                    |
| 63.0                                                                                                    |                                                                                    |
| 7.15533765J = 5.51kg/m·120J/(kg*K) · 63m·(20K − 10K) · (1 − (exp(−(0.012444 · 0.5)))))                            |                                                                                    |
| 7.155337W = 0.04W/m*K · 18m² · (20K − 10K) · (exp(− $-\frac{0.04W/m*K · 18m² · 12s}{5.51kg/m · 63m · 4J/(kg*K)})$ |                                                                                    |
| 8.7                                                                                                    | Power on Exponential der Temperatur-Zoit-Bozichung bei gegebener Biot. und Fourier |

*Transient Heat Conduction Formulas...* 3/7

**6) Produkt aus Biot- und Fourier-Zahl bei gegebenen Systemeigenschaften** 

**[Rechner öffnen](https://www.calculatoratoz.com/de/product-of-biot-and-fourier-number-given-system-properties-calculator/Calc-30983)  [Rechner öffnen](https://www.calculatoratoz.com/de/temperature-after-given-time-elapsed-calculator/Calc-30982)  [Rechner öffnen](https://www.calculatoratoz.com/de/ratio-of-temperature-difference-for-given-time-elapsed-calculator/Calc-30980)  [Rechner öffnen](https://www.calculatoratoz.com/de/ratio-of-temperature-difference-for-time-elapsed-given-biot-and-fourier-number-calculator/Calc-30981)  [Rechner öffnen](https://www.calculatoratoz.com/de/thermal-capacitance-calculator/Calc-30984)**  *f***x ex 7) Temperatur nach Ablauf der vorgegebenen Zeit**  *f***x ex 8) Verhältnis der Temperaturdifferenz für eine gegebene verstrichene Zeit**  *f***x ex 9) Verhältnis der Temperaturdifferenz zur verstrichenen Zeit bei gegebener Biot- und Fourier-Zahl** *f***x ex 10) Wärmekapazität** *f***x ex** BiFo = h ⋅ A ⋅ t ρ ⋅ V<sup>T</sup> ⋅ C<sup>o</sup> 0.006222 = 0.04W/m²\*K ⋅ 18m² ⋅ 12s 5.51kg/m³ ⋅ 63m³ ⋅ 4J/(kg\*K) T = ((T<sup>o</sup> − tf) ⋅ (exp(− h ⋅ A ⋅ t ρ ⋅ V<sup>T</sup> ⋅ C<sup>o</sup> ))) + t<sup>f</sup> 19.93797K = ((20K − 10K) ⋅ (exp(− 0.04W/m²\*K ⋅ 18m² ⋅ 12s 5.51kg/m³ ⋅ 63m³ ⋅ 4J/(kg\*K) ))) + 10K Tratio = exp(− h ⋅ A ⋅ t ρ ⋅ V<sup>T</sup> ⋅ C<sup>o</sup> ) 0.993797 = exp(− 0.04W/m²\*K ⋅ 18m² ⋅ 12s 5.51kg/m³ ⋅ 63m³ ⋅ 4J/(kg\*K) ) Tratio = exp(−(Bi ⋅ Fo)) 0.993797 = exp(−(0.012444 ⋅ 0.5)) C = ρ ⋅ C<sup>o</sup> ⋅ V 26.448J/K = 5.51kg/m³ ⋅ 4J/(kg\*K) ⋅ 1.2m³

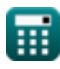

 $\overline{\textbf{O}}$ 

*Transient Heat Conduction Formulas...* 4/7

I

11) Wärmeleitzahl  
\n
$$
\mathbf{K} \alpha = \frac{k}{\rho \cdot C_o}
$$
\n  
\nex 0.461887m<sup>2</sup>/s =  $\frac{10.18W/(m*K)}{5.51kg/m^3 \cdot 4J/(kg*K)}$   
\n12) Zeit bis zum Erreichen der angegebenen Temperatur  
\n
$$
\mathbf{K} \mathbf{t} = \ln\left(\frac{T_f - t_f}{T_o - t_f}\right) \cdot \left(\frac{\rho \cdot V_T \cdot c}{h \cdot A}\right)
$$
\n  
\nex 12s = ln $\left(\frac{20.002074366K - 10K}{20K - 10K}\right) \cdot \left(\frac{5.51kg/m^3 \cdot 63m^3 \cdot 120J/(kg*K)}{0.04W/m^2*K \cdot 18m^2}\right)$   
\n13) Zeitkonstante bei instationären Wärmeübergang  
\n**Ex** $T_c = \frac{\rho \cdot C_o \cdot V_T}{h \cdot A}$ \n  
\nex 1928.5 =  $\frac{5.51kg/m^3 \cdot 4J/(kg*K) \cdot 63m^3}{0.04W/m^2*K \cdot 18m^2}$ 

⊞

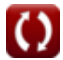

#### **Verwendete Variablen**

- **A** Oberfläche *(Quadratmeter)*
- **b** Konstante B
- **Bi** Biot-Nummer
- **BiFo** Produkt aus Biot- und Fourierzahlen
- **c** Spezifische Wärme *(Joule pro Kilogramm pro K)*
- **C** Wärmekapazität *(Joule pro Kelvin)*
- **C<sup>o</sup>** Spezifische Wärmekapazität *(Joule pro Kilogramm pro K)*
- **Fo** Fourier-Zahl
- **h** Konvektionswärmeübertragungskoeffizient *(Watt pro Quadratmeter pro Kelvin)*
- **k** Wärmeleitfähigkeit *(Watt pro Meter pro K)*
- **Q** Wärmeübertragung *(Joule)*
- **Qrate** Wärmerate *(Watt)*
- **t** Verstrichene Zeit *(Zweite)*
- **T** Temperatur *(Kelvin)*
- **T<sup>c</sup>** Zeitkonstante
- **t f** Fluidtemperatur *(Kelvin)*
- **T<sup>f</sup>** Endtemperatur *(Kelvin)*
- **T<sup>o</sup>** Anfangstemperatur *(Kelvin)*
- **Tratio** Temperaturverhältnis
- **V** Volumen *(Kubikmeter)*
- **V<sup>T</sup>** Gesamtvolumen *(Kubikmeter)*
- **α** Temperaturleitfähigkeit *(Quadratmeter pro Sekunde)*
- **ΔU** Veränderung der inneren Energie *(Joule)*
- **ρ** Dichte *(Kilogramm pro Kubikmeter)*

#### **Konstanten, Funktionen, verwendete Messungen**

- Funktion: **exp**, exp(Number) *Bei einer Exponentialfunktion ändert sich der Funktionswert bei jeder Einheitsänderung der unabhängigen Variablen um einen konstanten Faktor.*
- Funktion: **ln**, ln(Number) *Der natürliche Logarithmus, auch Logarithmus zur Basis e genannt, ist die Umkehrfunktion der natürlichen Exponentialfunktion.*
- Messung: **Zeit** in Zweite (s) *Zeit Einheitenumrechnung*
- Messung: **Temperatur** in Kelvin (K) *Temperatur Einheitenumrechnung*
- Messung: Volumen in Kubikmeter (m<sup>3</sup>) *Volumen Einheitenumrechnung*
- Messung: **Bereich** in Quadratmeter (m²) *Bereich Einheitenumrechnung*
- Messung: **Energie** in Joule (J) *Energie Einheitenumrechnung*
- Messung: **Leistung** in Watt (W) *Leistung Einheitenumrechnung*
- Messung: **Wärmeleitfähigkeit** in Watt pro Meter pro K (W/(m\*K)) *Wärmeleitfähigkeit Einheitenumrechnung*
- Messung: **Spezifische Wärmekapazität** in Joule pro Kilogramm pro K (J/(kg\*K)) *Spezifische Wärmekapazität Einheitenumrechnung*
- Messung: **Hitzeübertragungskoeffizient** in Watt pro Quadratmeter pro Kelvin (W/m²\*K) *Hitzeübertragungskoeffizient Einheitenumrechnung*
- Messung: Dichte in Kilogramm pro Kubikmeter (kg/m<sup>3</sup>) *Dichte Einheitenumrechnung*
- Messung: **Diffusivität** in Quadratmeter pro Sekunde (m²/s) *Diffusivität Einheitenumrechnung*
- Messung: **Wärmekapazität** in Joule pro Kelvin (J/K) *Wärmekapazität Einheitenumrechnung*

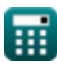

*Transient Heat Conduction Formulas...* 7/7

### **Überprüfen Sie andere Formellisten**

- **Leitung im Zylinder Formeln**
- **Leitung in einer ebenen Wand Formeln**
- **Leitung in der Kugel Formeln**
- **Leitungsformfaktoren für verschiedene Konfigurationen Formeln**
- **Andere Formen Formeln**
- **Stationäre Wärmeleitung mit Wärmeerzeugung Formeln**
- **Transiente Wärmeleitung Formeln**

Fühlen Sie sich frei, dieses Dokument mit Ihren Freunden zu TEILEN!

#### **PDF Verfügbar in**

[English](https://www.calculatoratoz.com/PDF/Nodes/7370/Transient-heat-conduction-Formulas_en.PDF) [Spanish](https://www.calculatoratoz.com/PDF/Nodes/7370/Transient-heat-conduction-Formulas_es.PDF) [French](https://www.calculatoratoz.com/PDF/Nodes/7370/Transient-heat-conduction-Formulas_fr.PDF) [German](https://www.calculatoratoz.com/PDF/Nodes/7370/Transient-heat-conduction-Formulas_de.PDF) [Russian](https://www.calculatoratoz.com/PDF/Nodes/7370/Transient-heat-conduction-Formulas_ru.PDF) [Italian](https://www.calculatoratoz.com/PDF/Nodes/7370/Transient-heat-conduction-Formulas_it.PDF) [Portuguese](https://www.calculatoratoz.com/PDF/Nodes/7370/Transient-heat-conduction-Formulas_pt.PDF) [Polish](https://www.calculatoratoz.com/PDF/Nodes/7370/Transient-heat-conduction-Formulas_pl.PDF) [Dutch](https://www.calculatoratoz.com/PDF/Nodes/7370/Transient-heat-conduction-Formulas_nl.PDF)

*8/9/2024 | 8:21:25 AM UTC [Bitte hinterlassen Sie hier Ihr Rückkoppelung...](https://docs.google.com/forms/d/e/1FAIpQLSf4b4wDgl-KBPJGChMJCxFlqrHvFdmw4Z8WHDP7MoWEdk8QOw/viewform?usp=pp_url&entry.1491156970=Transiente%20W%C3%A4rmeleitung%20Formeln)*

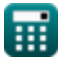